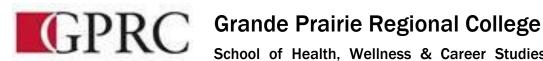

School of Health. Wellness & Career Studies **Department of Business** 

# **COURSE OUTLINE - Fall 2011** BA 1150 – Introduction to Computers in Business 5(3-2-0)

**Instructor** Carly McLeod **Phone** 780-539-2946

Office C307 E-mail <a href="mailto:cmcleod@gprc.ab.ca">cmcleod@gprc.ab.ca</a>

Tues & Thurs: Office

11:30am - 12:50 a.m. Hours

\*Or by Appointment

# **Required Text/Resource Materials**

Grauer, Microsoft Office 2010: Prenctice-Hall, 2010.

# **Description:**

This course is intended to familiarize the student with the use and application of computers in the solving of business problems. Students will be expected to develop a working knowledge of Microsoft Word, Excel, Access, and PowerPoint. This course also introduces the student to the Internet, Windows, and computer terminology.

# **Credit/Contact Hours:**

BA 1010 consists of three hours of instructional time each week plus a weekly two-hour lab.

### **Delivery Mode(s):**

The course work includes lectures, class discussions, online practice exercises, and inclass exercises.

# **Objectives:**

Over the past few years both the public and private sectors have moved to streamline their operations. This is often done by reducing the complement of staff personnel which they employ. This move to the more efficient use of human resources has resulted in managers frequently being required to perform duties that were formerly performed by secretaries and stenographers. Indeed, it is no longer uncommon to see managers preparing their own reports and typing their own memos.

To meet these changing trends, graduates of this Business Administration program are expected to be fully conversant with word processing, spreadsheets, databases, and presentation software along with other microcomputer software products.

Students are encouraged to use the computer where applicable, when completing assignments in all courses.

# **Grading Criteria:**

| Computer Concepts | 15%  |
|-------------------|------|
| Word Exam         | 15%  |
| Excel Exam        | 15%  |
| Access Exam       | 15%  |
| PowerPoint        | 10%  |
| Final Exam        | 30%  |
| Total             | 100% |

### **Course Policies:**

Regular attendance is critical to success in BA 1150. Should a student be unable to attend a class, it is the student's responsibility to acquire the material missed and to complete the assigned readings, in-class work, and assigned homework.

If a student is unable to attend an in-class test or quiz, the instructor must be advised before the test/quiz is administered, e-mail notification is fine. If there is a valid reason for missing the test, the weight of that test will be added to the total of your final. Failure to notify the instructor of an absence will result in a grade of 0.

#### **Examinations:**

A number of quizzes will take place during class times and a final exam will be scheduled in December.

# **Statement on Plagiarism:**

The instructor reserves the right to use electronic plagiarism detection services.

Grades will be assigned on the Letter Grading System.

# **Business Administration and Commerce Department**

**Grading Conversion Chart** 

| Alpha Grade    | 4-point<br>Equivalent | Percentage<br>Guidelines | Designation          |  |
|----------------|-----------------------|--------------------------|----------------------|--|
| A <sup>+</sup> | 4                     | 90 – 100                 | EXCELLENT            |  |
| Α              | 4                     | 85 – 89                  |                      |  |
| <b>A</b> -     | 3.7                   | 80 – 84                  | FIRST CLASS STANDING |  |
| B+             | 3.3                   | 76 – 79                  |                      |  |
| В              | 3                     | 73 – 75                  | GOOD                 |  |
| В-             | 2.7                   | 70 – 72                  |                      |  |
| C+             | 2.3                   | 67 – 69                  |                      |  |
| С              | 2                     | 64 – 66                  | SATISFACTORY         |  |
| C-             | 1.7                   | 60 - 63                  |                      |  |
| D+             | 1.3                   | 55 – 59                  | AAINIIAAAL DACC      |  |
| D              | 1                     | 50 – 54                  | MINIMAL PASS         |  |
| F              | 0                     | 0 – 49                   | FAIL                 |  |

### Course Schedule/Timeline:

#### Week 1 Computer Concepts and Office Fundamentals

- Opening and saving a file, selecting text to edit, inserting and changing text
- Moving and copying text, finding and replacing text
- Understanding computer terminology and knowing the specifications when buying a computer

#### Week 2 –4 Microsoft Word Introduction and Intermediate levels

- Setting margins and specifying page orientation, inserting page breaks, adding page numbers, inserting headers and footers, creating sections, inserting cover pages, using find and replace, checking spelling and grammar, print options, customizing Word
- Applying font attributes, highlighting text, controlling word wrapping, copying formats using format painter, tabs and borders, columns, creating table of contents
- Inserting and formatting tables, sorting and applying formulas to table data, inserting clip art and images to documents, inserting word art and symbols
- Inserting comments in a document, tracking changes in a document, viewing documents side by side, mail merges

#### Week 5 –8 Microsoft Excel Introduction and Intermediate levels

- Describing and using symbols and order of precedence, displaying cell formulas, inserting and deleting rows and columns, using cell ranges, move, copy paste and auto fill cells, formatting and managing worksheets, page options for printing
- Creating and copying formulas, using relative and absolute cell addresses, using auto sum, inserting basic statistical functions, using date functions, using the IF function, using the VLOOKUP function, using the PMT function, using the FV function
- Choosing a chart type, creating a chart, modifying a chart, enhancing a chart with graphic shapes, embedding charts, printing charts
- Freezing rows and columns, hiding and un-hiding rows columns and worksheets, protecting a cell and worksheet, sorting and filtering data

#### Week 9 - 12 Microsoft Access Introduction and Intermediate levels

- Creating filters, sorting table data on one or more fields, knowing when to
  use Access and Excel to manage date, using the relationship window,
  understanding relational power
- Designing data, creating tables, understanding table relationships, sharing data with Excel, establishing table relationships, creating a query, specifying criteria for different data types, copying and running a query, using the query wizard
- Understanding the order of precedence, creating a calculated field in a query, creating expressions with the expression builder, creating and editing access functions, performing date arithmetic

#### Week 13 Microsoft PowerPoint

 Using slide layouts, applying design themes, reviewing a presentation, adding a table and clip art, using transition and animation, adding sound